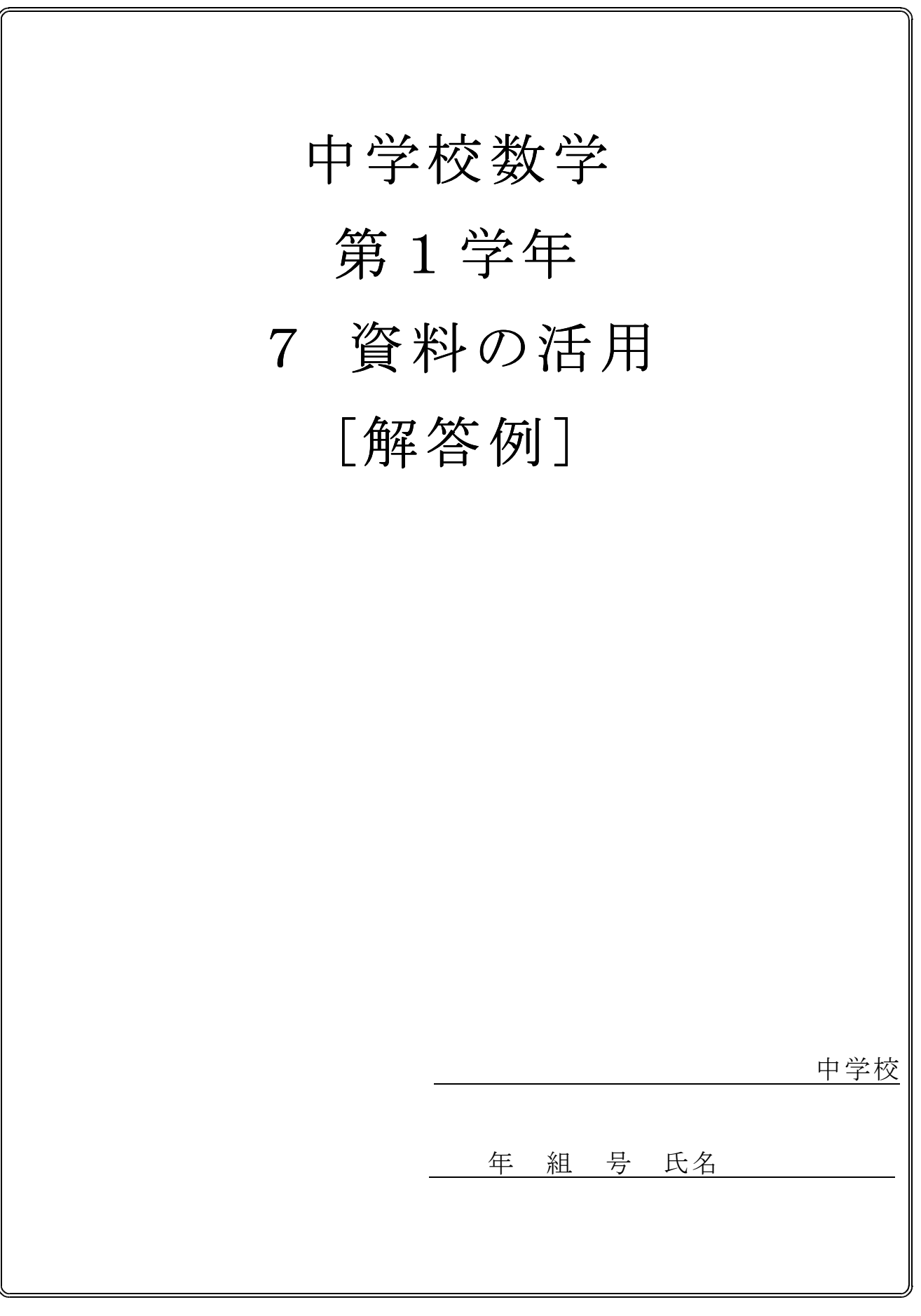

# ■練習問題①

- - 60点以上80点未満の階級の生徒が1番多い。 | 1番多い階級や全体の傾向に
	- 全体的に, 得点が散らばっている。 | 目を向けて, かくといいね。

(1)【解答例】 【ポイント】

(2) テストの結果(A中学校,B中学校の1年生)

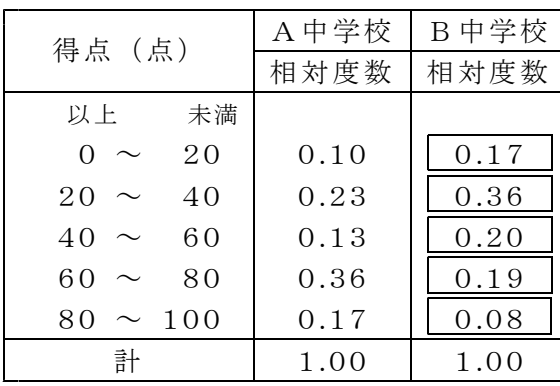

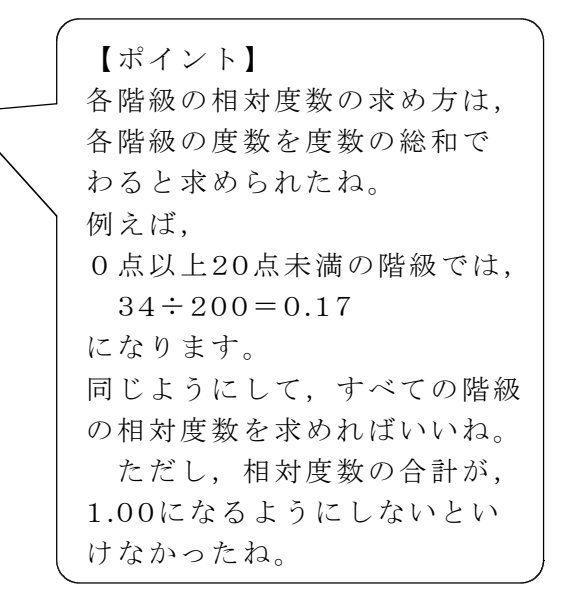

(3)【解答例】

・ 階級6 0~8 0点以上の階級を比較してみると,A中学校はB中学校より,相対度数が 大きい。逆に,階級60~80点より点数が低い階級を比較してみると, A中学校はB中 学校より,相対度数が小さい。

以上のことから,A中学校の方が,全体的に高い得点の生徒の割合が高いことが分かる。

#### ■練習問題②

(1) 0以上5 0未満の階級

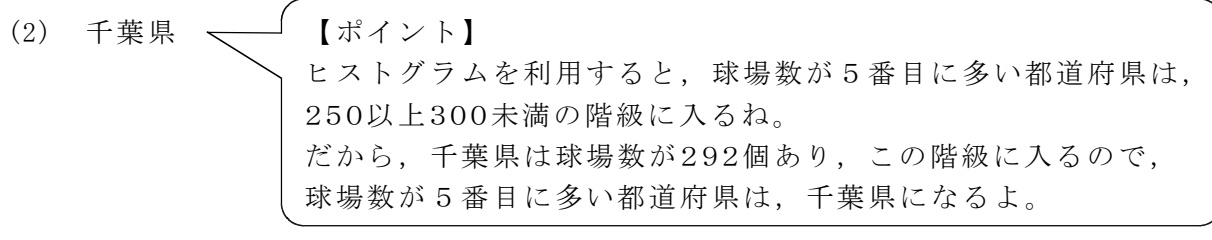

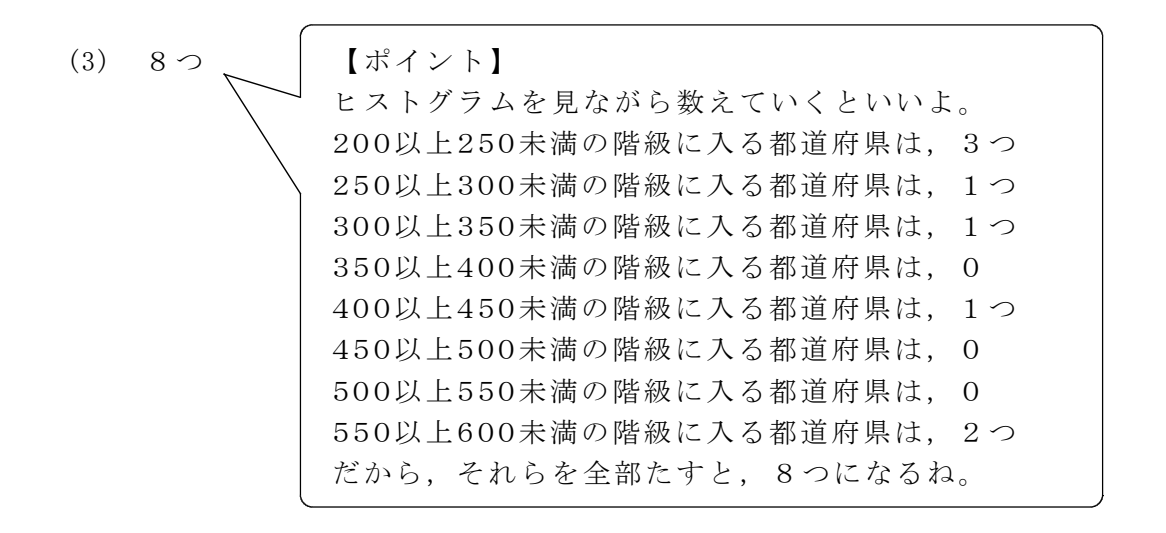

(4)【解答例】

47都道府県あるので中央値になる都道府県は、球場数が少ない順に並べたときの24番 目の都道府県である。

ヒストグラムと表を使って考えると、球場数が100未満の都道府県は24ある。

- よって,5 0以上1 00未満の都道府県で,最も多い都道府県を探せばよいので,
- 岡山県となる。以上のことから、中央値になる都道府県は, 周 山 県 である。

# ■練習問題③

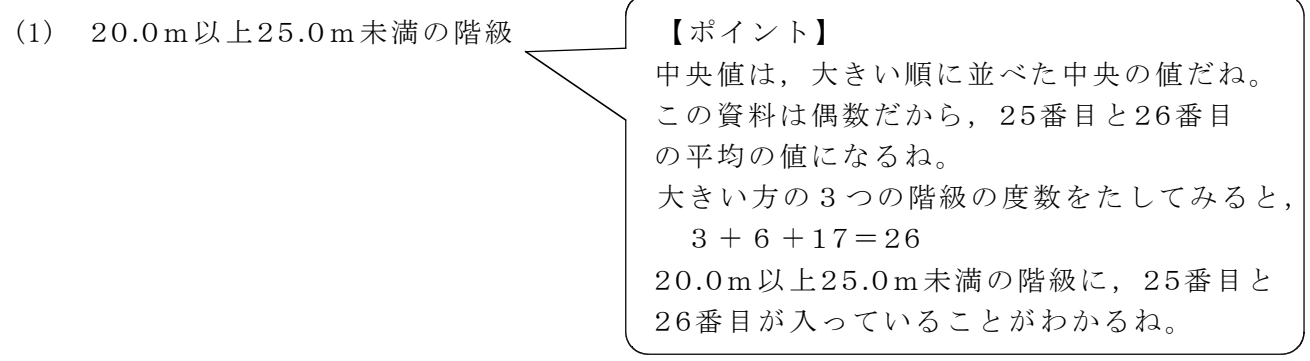

- (2) 解答例 ・25m以上投げた人は,9名だった。 ・20 .0m以上25 .0m未満の階級の度数が,一番多い。
	- ・15m未満の人は,全体の4%だった。
	- ・ヒストグラムや度数分布多角形を見ると,左右対称のような形になる。
	- ・度数分布表から平均値を求めると,20 .3mになる。 など
- (3) 解答例 · ハンドボール投げの記録の度数分布表から、この資料の中央値が20.0m 以上25 .0m未満の階級にふくまれていることが分かる。 太郎さんの記録が19mだから中央値より低いことになる。 よって,全体で見ると,太郎さんの記録は低い方である。
	- ・度数分布表から平均値を求めてみると,2 0 .3mになる。 1年生全体の平均値より太郎さんの記録が低いので, 全体で見ると,太郎さんの記録は低い方である。

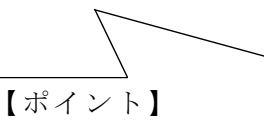

度数分布表から平均値を求め,全国平均と比べるいいよ。

度数分布表から平均値を 求める方法は、それぞれ の階級ごとに、度数と階 級値をかけます。 次に, その和を求め, 度数の合計でわると平均 値が求められたね。

 $1015 \div 50 = 20.3$ この資料の平均値は, 2 0 .3mになるよ。

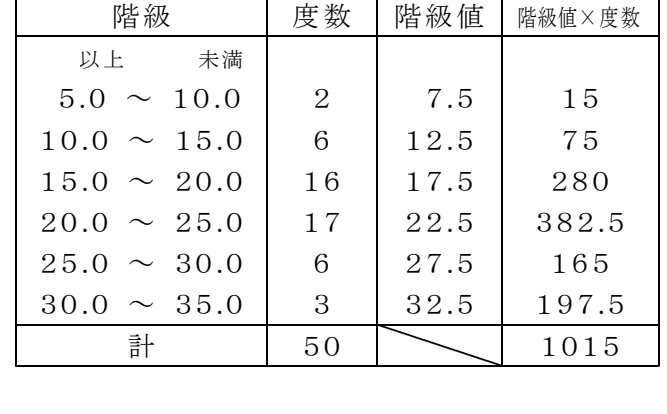

### ■練習問題④

(1) A中学校の太郎さんの記録は,7 .8秒なので,7 .5秒以上8 .0秒未満の階級に入る。 B中学校のけいたさんは速い方から数えて60番目の記録である。B中学校の8.0秒未満 の記録の生徒は、度数分布表から50人である。だから、けいたさんは8.0秒以上8.5秒 未満の階級に入る。

よって,5 0m走の記録は,太郎さんが速い。

【ポイント】 太郎さんは,記録からどの階級に入るのか考えるのに対して, けいたさんは,順位が分かっているので,度数分布表からその 順位が入る階級を読まないといけないね。 度数分布表の見方を変えないといけないね。

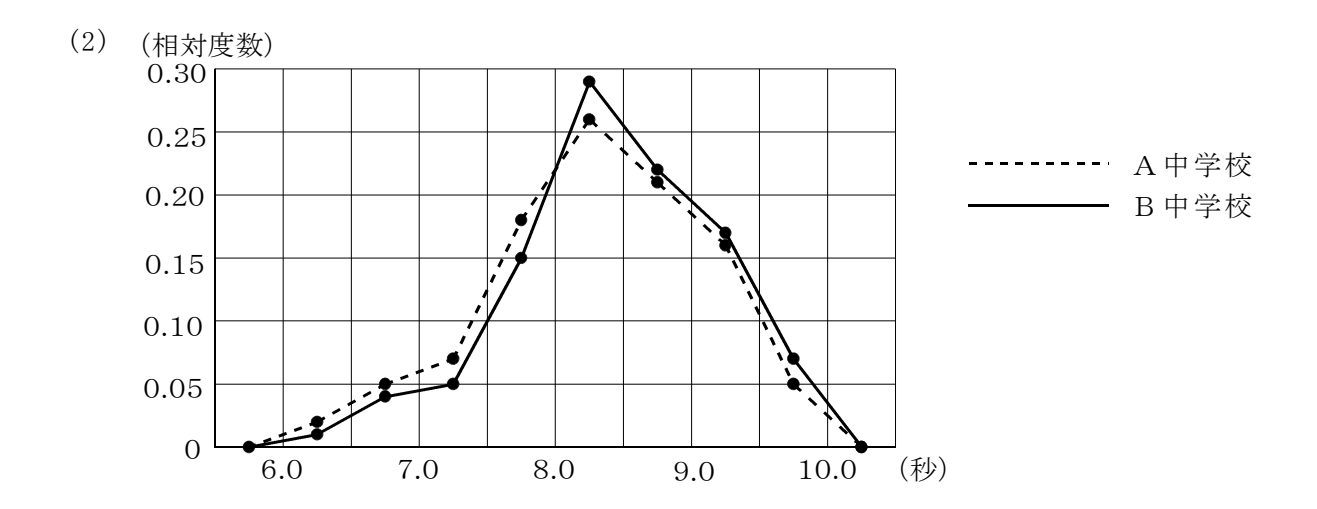

(3) 解答例1 生徒の人数は大きく違うが,全体として,A中学校もB中学校も5 0m 走の結果は,同じ傾向にあると考えてよい。

解答例2 A中学校もB中学校も, 8.0秒から8.5秒の階級がもっとも多い。